**Министерство образования Республики Беларусь Учреждение образования Гомельский государственный университет им. Ф. Скорины**

**Физический факультет**

**«Информационные системы и сети»**

# **Лекция – Работа со стилями CSS**

**Лектор – ст. преподаватель Грищенко В.В.**

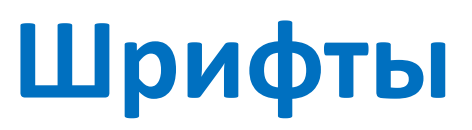

#### **Семейство шрифта [font-family]**

**Свойство font-family указывает приоритетный список шрифтов, используемых для отображения данного элемента или web-страницы. Если первый шрифт списка не установлен на компьютере, с которого выполняется доступ к сайту, ищется следующий шрифт списка, пока не будет найден подходящий.**

**Для категоризации шрифтов используются два типа имён: имя семейства/familyname и общее/родовое семейство/generic family.**

#### **Family-name**

**Пример family-name (часто называемое просто "шрифт") это, например, "Arial", "Times New Roman" или "Tahoma".**

#### **Generic family**

**Его можно проще описать как группу family-names, имеющих характерные общие черты. Пример - sans-serif, набор шрифтов без "засечек/feet".**

Times New Roman Garamond Georgia

Эти ти три шрифта принадлежат к общему CeMeйcTBy serif. У них имеются т. н. "засечки".

Trebuchet Arial Verdana

Courier Courier New Andele Mono

Эти ти три шрифта принадлежат к общему cemeйcтву sans-serif. У них нет "засечек".

Эти три шрифта принадлежат к общему семейству monospace. Символы этих шрифтов имеют одинаковую ширину (т. н. "моноширинные шрифты).

**При указании шрифтов для вашего web-сайта вы, естественно, начинаете с предпочтительного шрифта, а затем перечисляете альтернативные. Рекомендуется в конце списка указывать родовое имя. Тогда страница, как минимум, будет отображена шрифтом того же семейства, если отсутствуют все специфицированные конкретные шрифты.**

```
h1 {
font-family: arial, verdana, sans-serif;
}
h2 {
font-family: "Times New Roman", serif;
}
```
**Заголовки <h1> будут отображаться шрифтом "Arial". Если он не установлен на пользовательской машине, будет использоваться "Verdana". Если недоступны оба шрифта, для показа заголовков будет использован шрифт семейства sans-serif.**

**Обратите внимание, что имя шрифта "Times New Roman" содержит пробелы, поэтому указано в двойных кавычках.**

#### **Стиль шрифта [font-style]**

**Свойство font-style определяет normal, italic или oblique.**

**h2 { font-family: "Times New Roman", serif; font-style: italic; }**

#### **Вариант шрифта [font-variant]**

**Свойство font-variant используется для выбора между вариантами normal и small-caps. Шрифт small-caps использует малые заглавные буквы (upper case) вместо букв нижнего регистра**

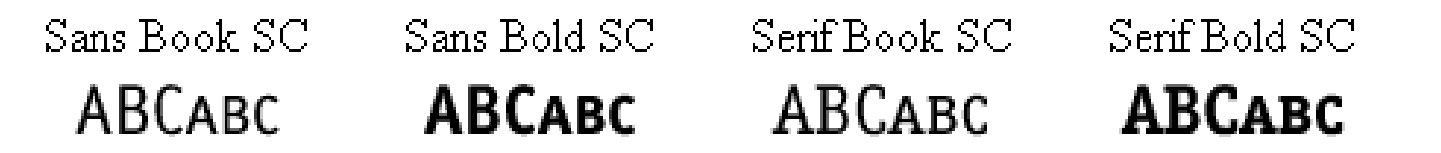

**Если font-variant имеет значение small-caps, а шрифт small-caps недоступен, браузер, скорее всего, отобразит текст буквами верхнего регистра**

#### **Вес шрифта [font-weight]**

**Свойство font-weight описывает, насколько толстым, или "тяжёлым", должен отображаться шрифт. Шрифт может быть normal или bold. Некоторые браузеры поддерживают даже числовые значения 100-900 (в сотнях) для описания веса шрифта.**

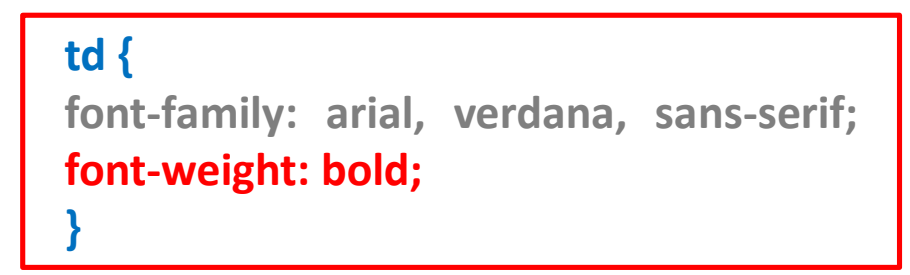

#### **Размер шрифта [font-size]**

**Размер шрифта устанавливается свойством font-size. Используются различные единицы измерения (например, пикселы и проценты) для описания размера шрифта.**

> **h1 {font-size: 30px;} h2 {font-size: 12pt;} h3 {font-size: 120%;} p {font-size: 1em;}**

### **Стилизация текста**

### **Отступы [text-indent]**

**p { text-indent: 30px; }**

**Свойство text-indent позволяет выделить параграф с помощью установки отступа для его первой строки. В примере 30px применяется ко всем параграфам <p>:**

**Выравнивание [text-align]**

**th { text-align: right; } td { text-align: center; } p { text-align: justify; }**

**CSS-свойство text-align соответствует атрибуту, используемому в старых версиях HTML. Текст может быть выровнен left, right, centred или justify.**

**Декор [text-decoration] text-decoration позволяет**

**h1 { text-decoration: underline; } h2 { text-decoration: overline; } h3 { text-decoration: line-through; }**

**добавлять различные "декоративные эффекты". Например, можно подчеркнуть текст, провести линию по или над текстом и т. д.**

### **Стилизация текста**

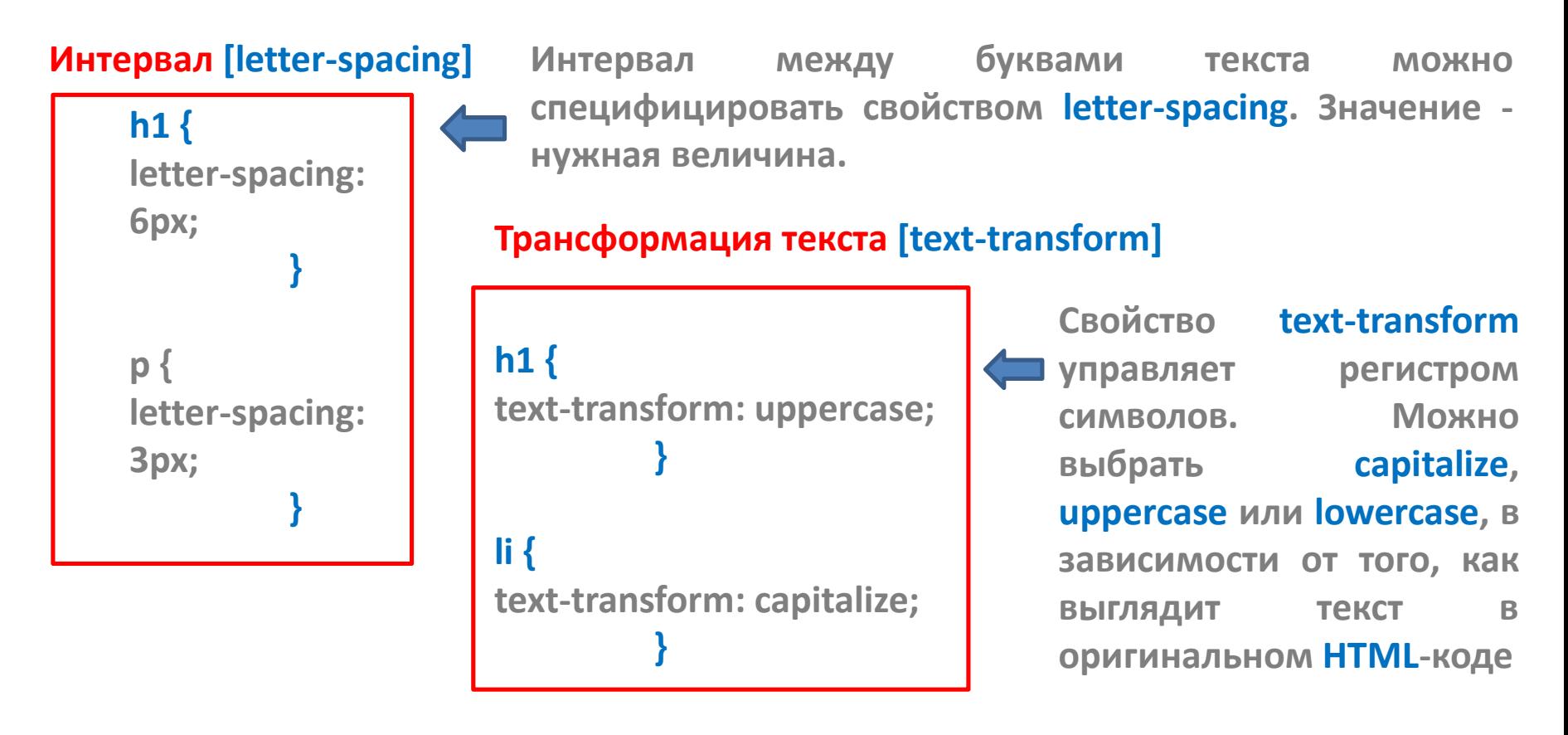

**capitalize Капитализирует каждое слово. Например: "john doe" станет "John Doe".**

**uppercase Конвертирует все символы в верхний регистр.**

**lowercase Конвертирует все символы в верхний регистр.**

**none Трансформации нет - текст отображается так же, как в HTML-коде**

### **Стилизация ссылок**

**В CSS стилизацию ссылок можно определять по-разному, в зависимости от того, посетили уже ссылку, активна ли она, находится ли указатель мыши над ссылкой. Это позволяет добавить интересные эффекты на ваш web-сайт. Для этого используются так называемые псевдоклассы**

**Псевдокласс позволяет учитывать различные условия или события при определении свойств HTML-тэга**

**a { color: blue; }**

**Ссылка может иметь разные состояния. Например, её уже посетили (visited) или ещё нет. Можно использовать псевдоклассы для установки разных стилей посещённых и непосещённых ссылок.**

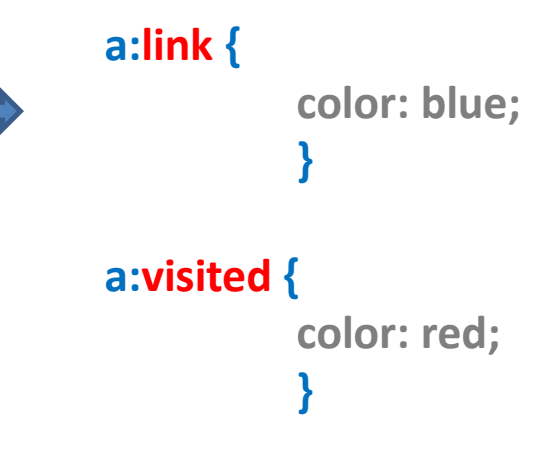

### **Стилизация ссылок**

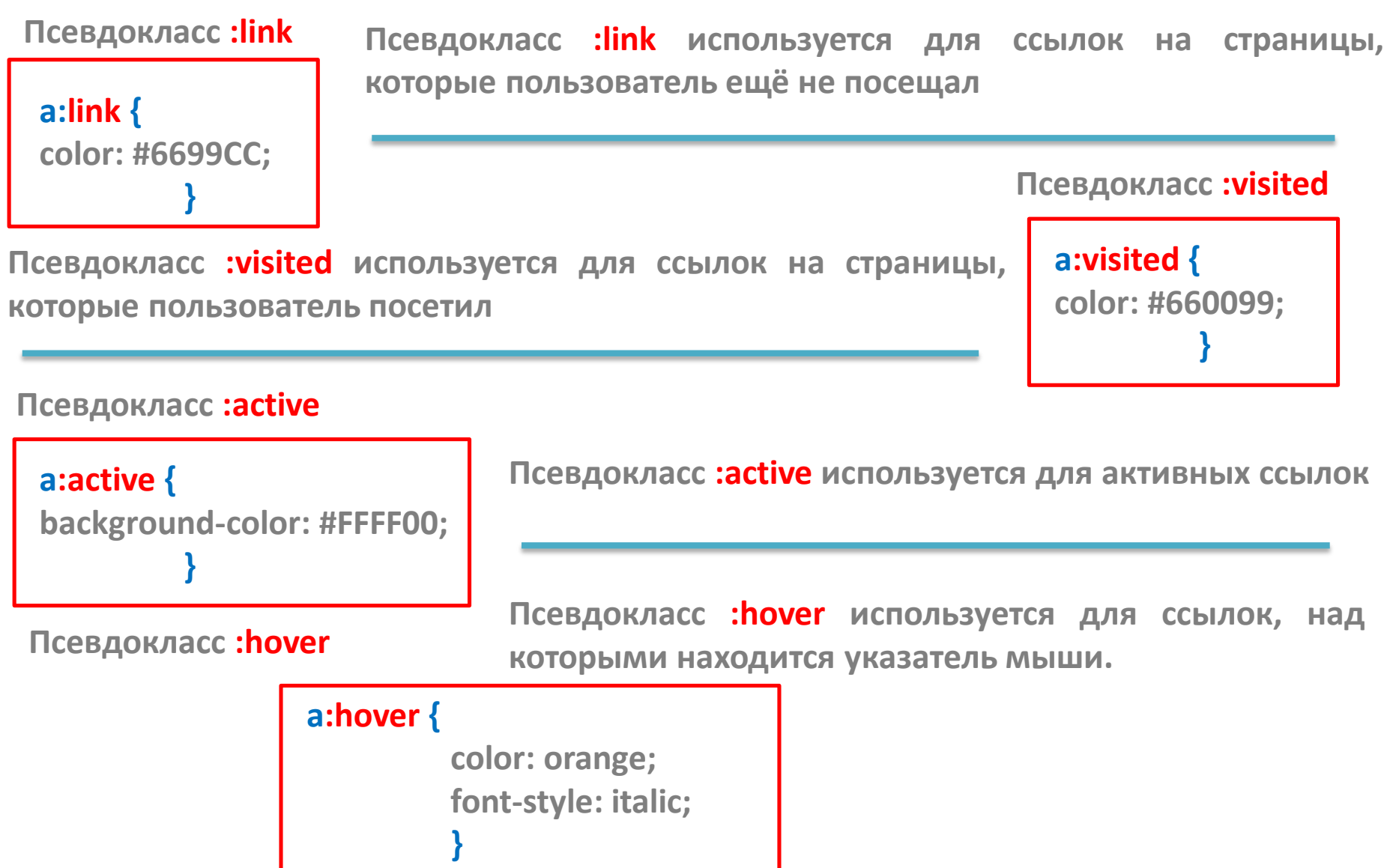

**Цвет переднего плана : свойство color h1 { Цвета можно указывать как шестнадцатеричные значения, либо названия цветов ("red") или rgb-значения (rgb(255,0,0)).**

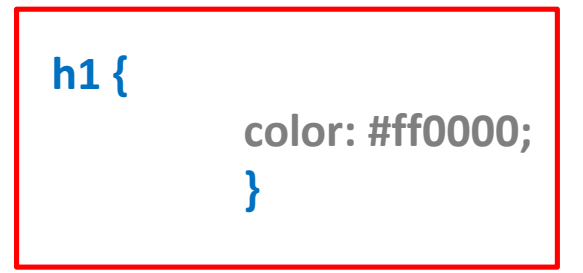

**Свойство 'background-color'**

```
body {
background-color: #FFCC66;
         }
h1 {
color: #990000;
background-color: #FC9804;
         }
```
**Свойство background-color описывает цвет фона элемента.**

**В элементе <body> размещается всё содержимое HTML-документа. Таким образом, для изменения цвета фона всей страницы свойство background-color нужно применить к элементу <body>. Вы можете также применять это свойство к другим элементам, в том числе - к заголовкам и тексту.**

**Фоновые изображения [background-image]**

**Повторение/мультипликация фонового изображения [background-repeat]**

#### **body {**

**background-color: #FFCC66; background-image: url("back.jpg"); }**

- **Background-repeat: repeat-x Рисунок повторяется по горизонтали**
- **Background-repeat: repeat-y**
- **Background-repeat: repeat**
- **Background-repeat: no-repeat**
- **Рисунок повторяется по вертикали**
- **Рисунок повторяется по горизонтали и вертикали**

**Рисунок не повторяется**

#### **body {**

**background-color: #FFCC66; background-image: url("butterfly.gif"); background-repeat: no-repeat;**

**}**

### **Блокировка фонового изображения [background-attachment]**

**Свойство background-attachment определяет, фиксируется ли фоновый рисунок, или прокручивается вместе с содержимым страницы.**

**Background-attachment: scroll**

**Изображение прокручивается вместе со страницей - разблокировано**

**Background-attachment: fixed**

**Изображение блокировано**

**body { background-color: #FFCC66; background-image: url("back.jpg"); background-repeat: no-repeat; background-attachment: fixed; }**

#### **Расположение фонового рисунка [background-position]**

**По умолчанию фоновый рисунок позиционируется в левом верхнем углу экрана. Свойство background-position позволяет изменять это значение по умолчанию, и фоновый рисунок может располагаться в любом месте экрана. Координаты можно указывать в процентах ширины экрана, в фиксированных единицах (пикселы, сантиметры, и т. п.), либо вы можете использовать слова top, bottom, center, left и right.**

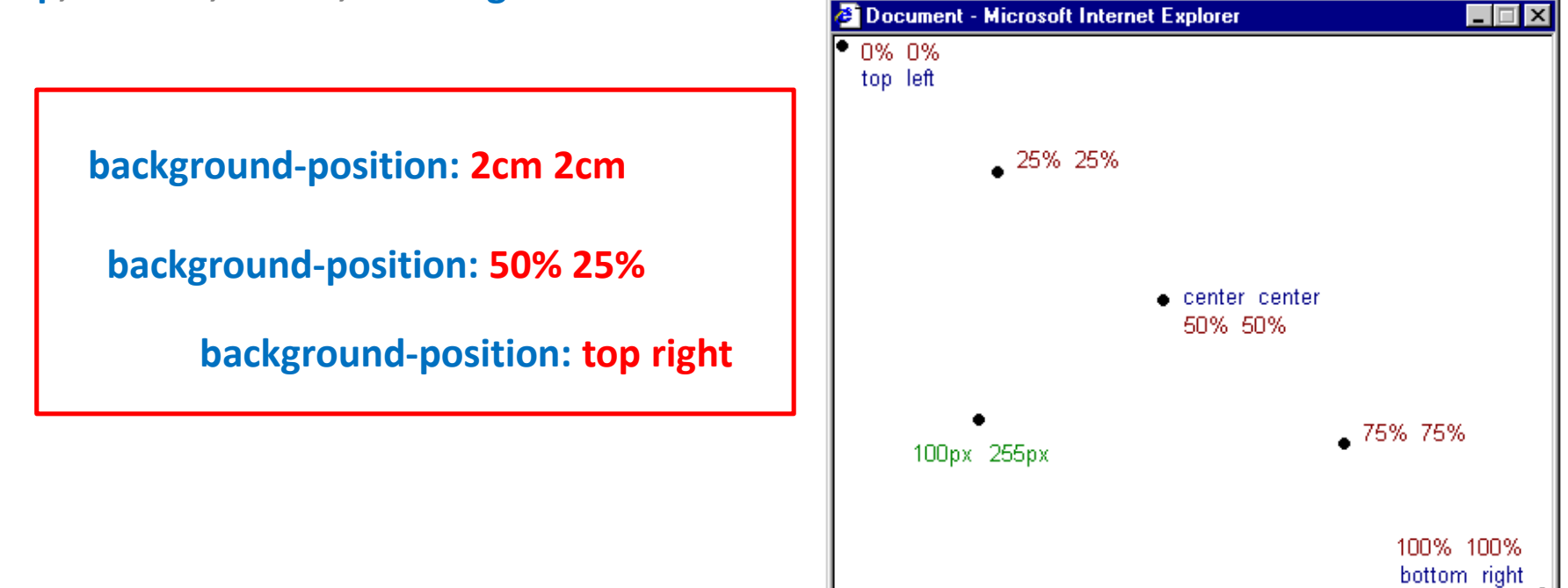